## Serverless Laravel

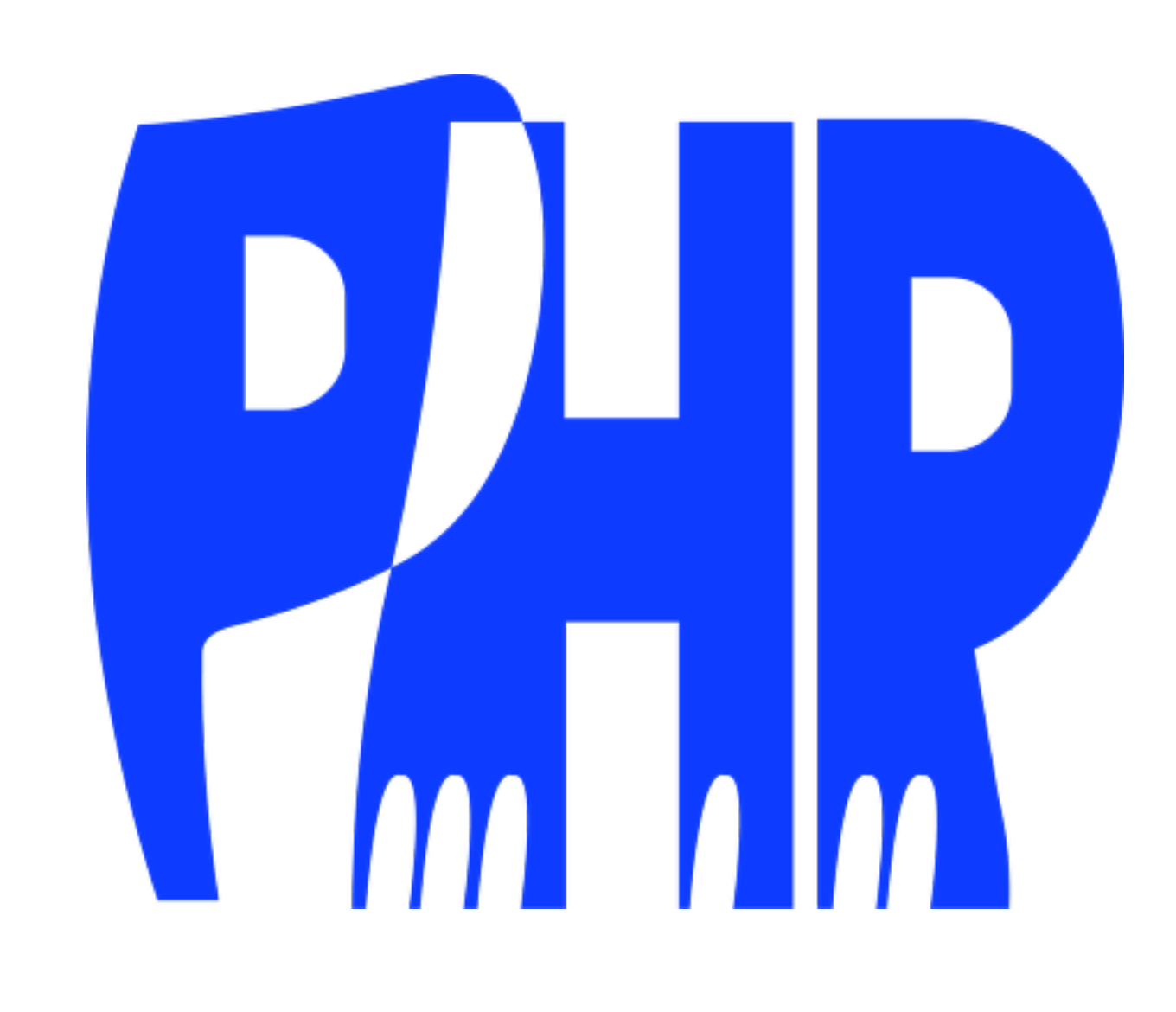

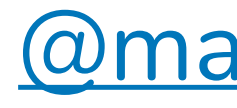

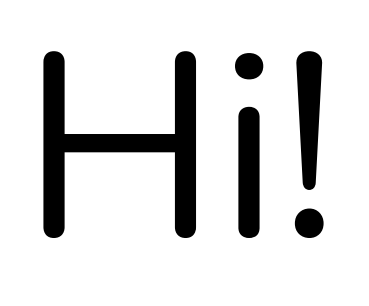

**@matthieunapoli** 

## Open-source sponsors

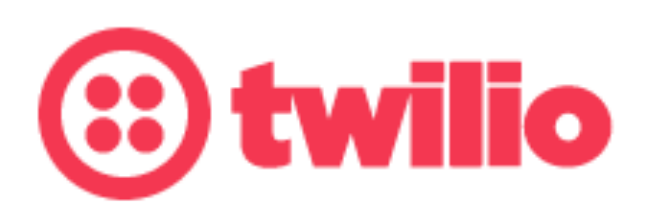

### **GkGeckoEngage**

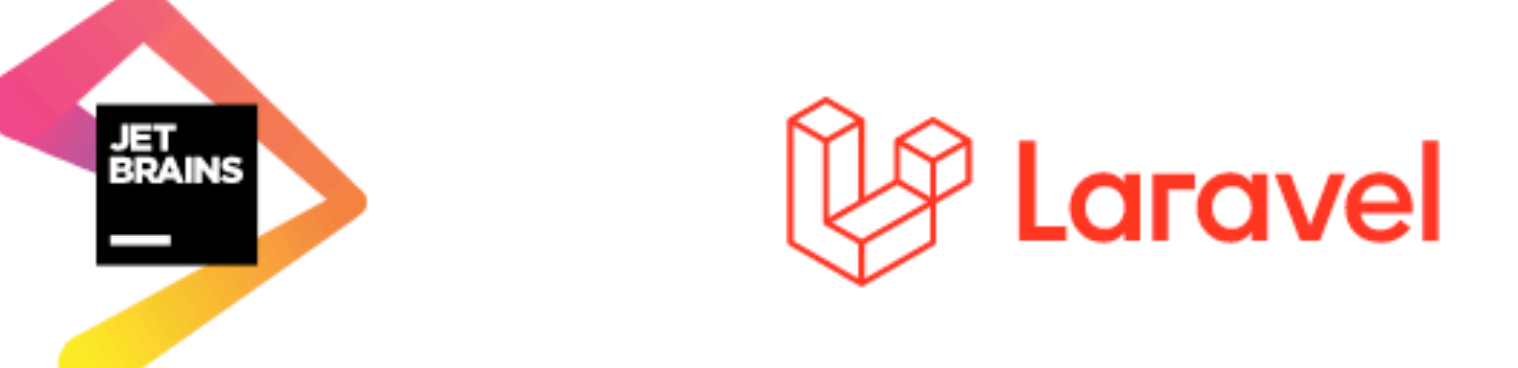

## I am not a sysadmin!

Serverless

## Do less server stuff

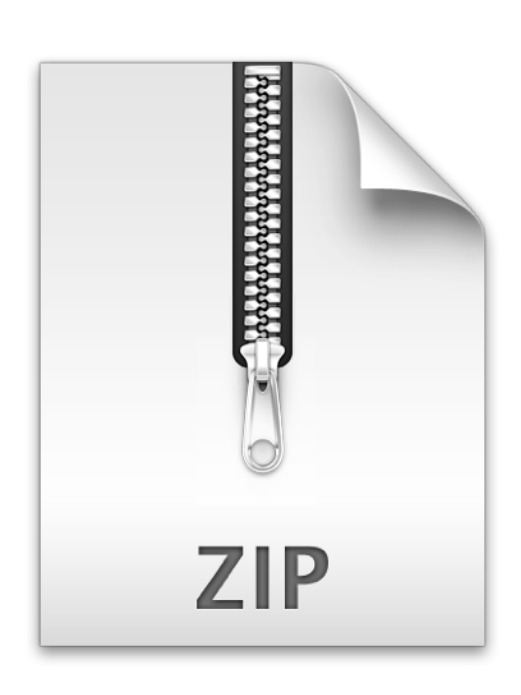

### **Code**

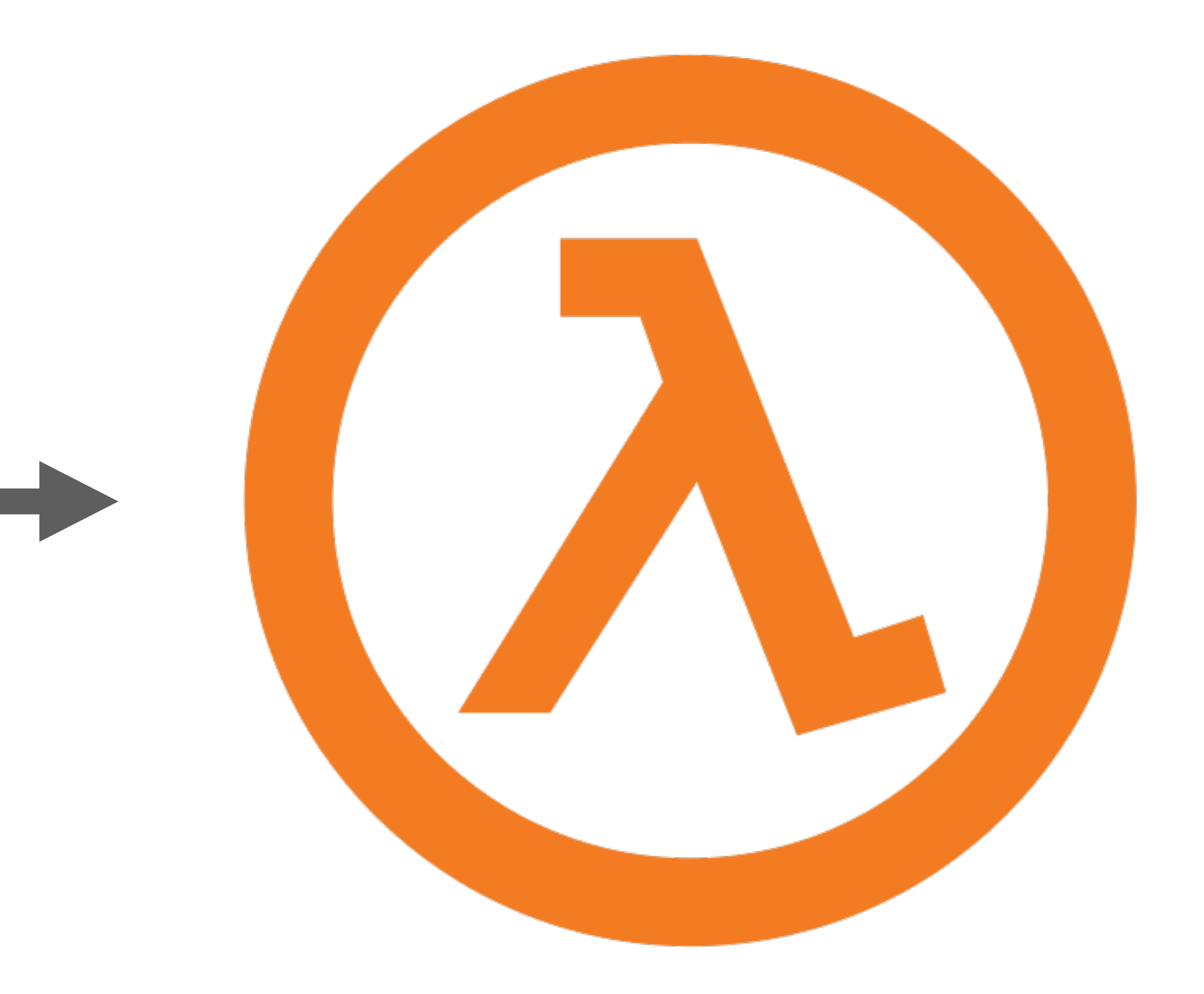

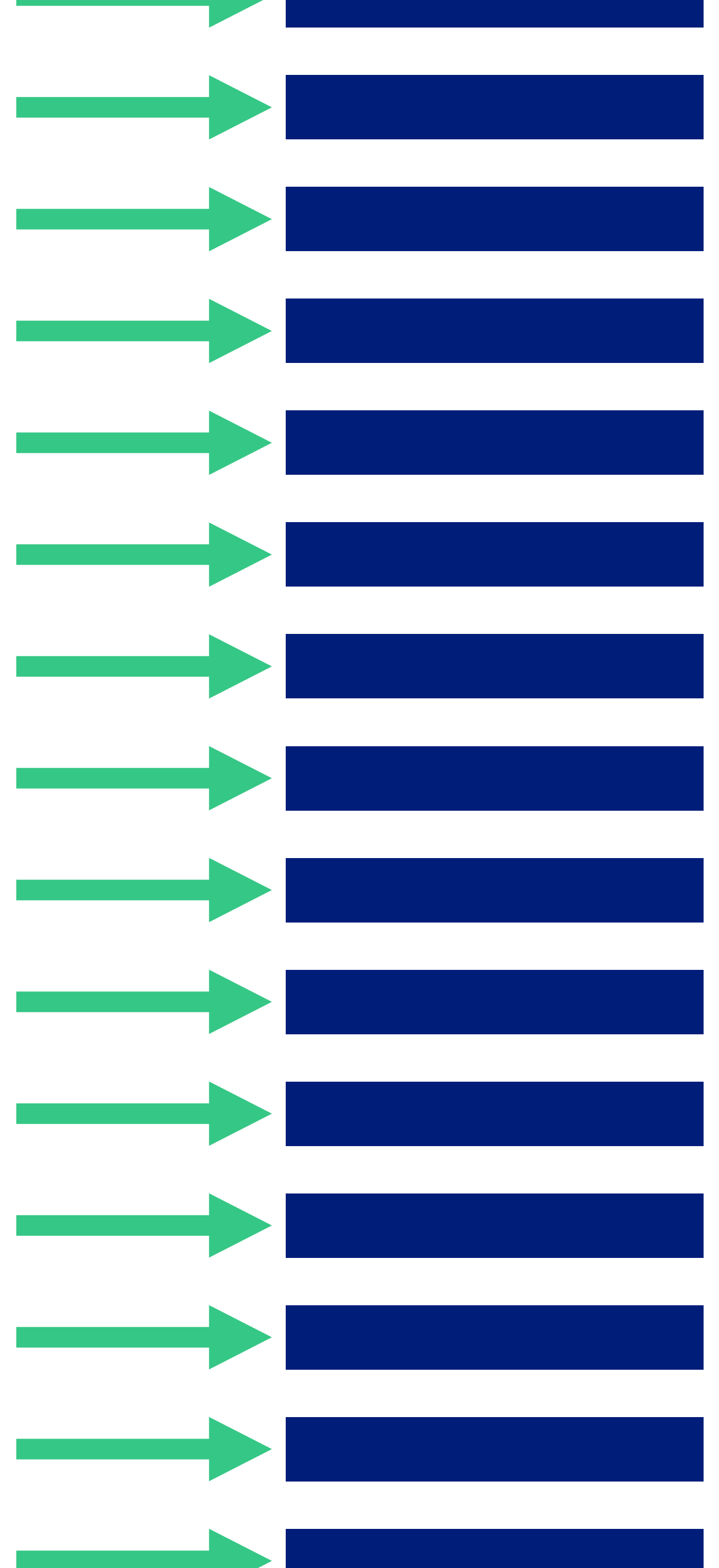

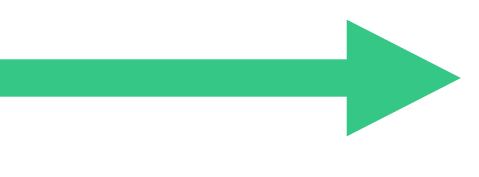

300ms  $$0.0000002 + 300 \times $0.00000000208$ 

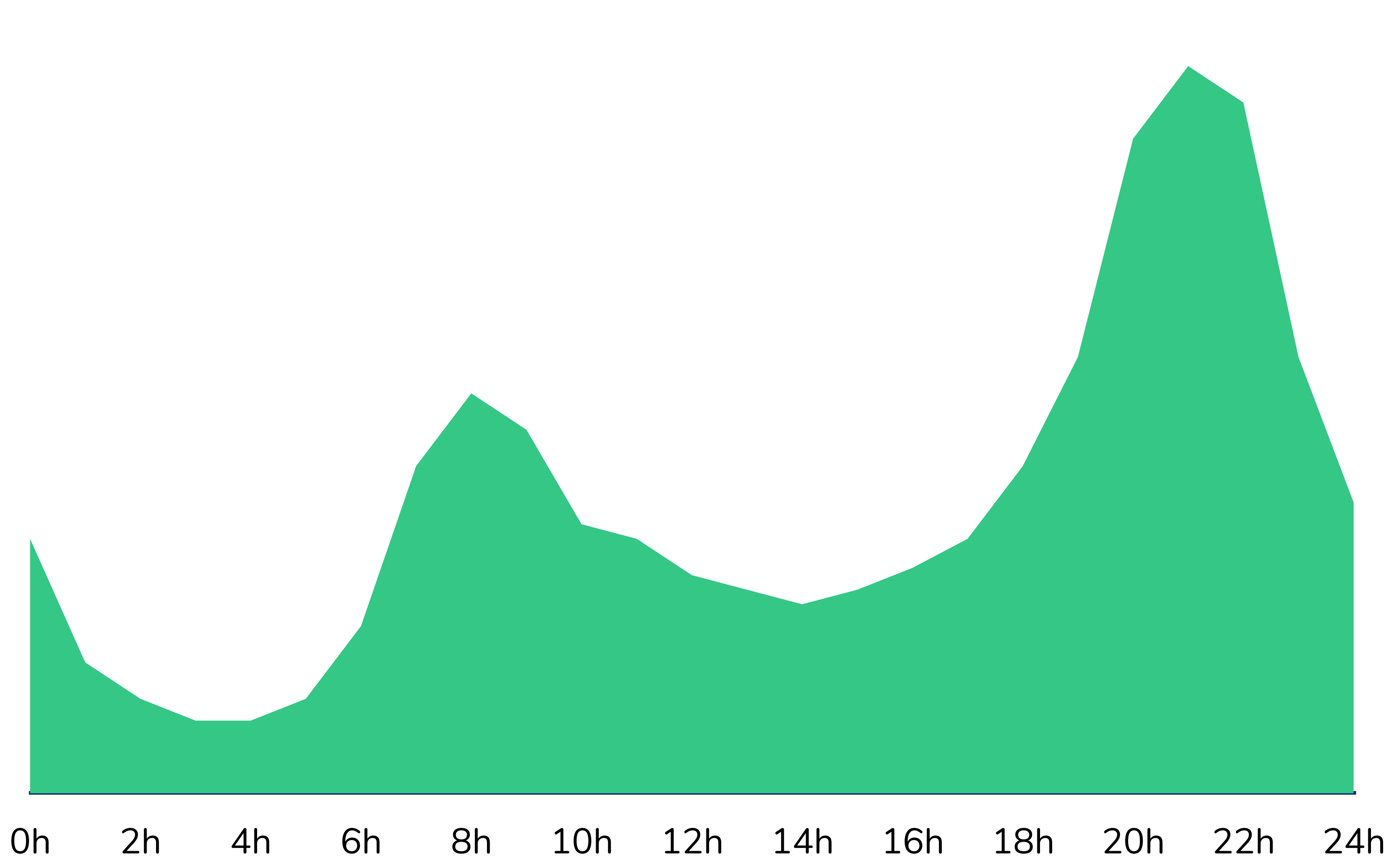

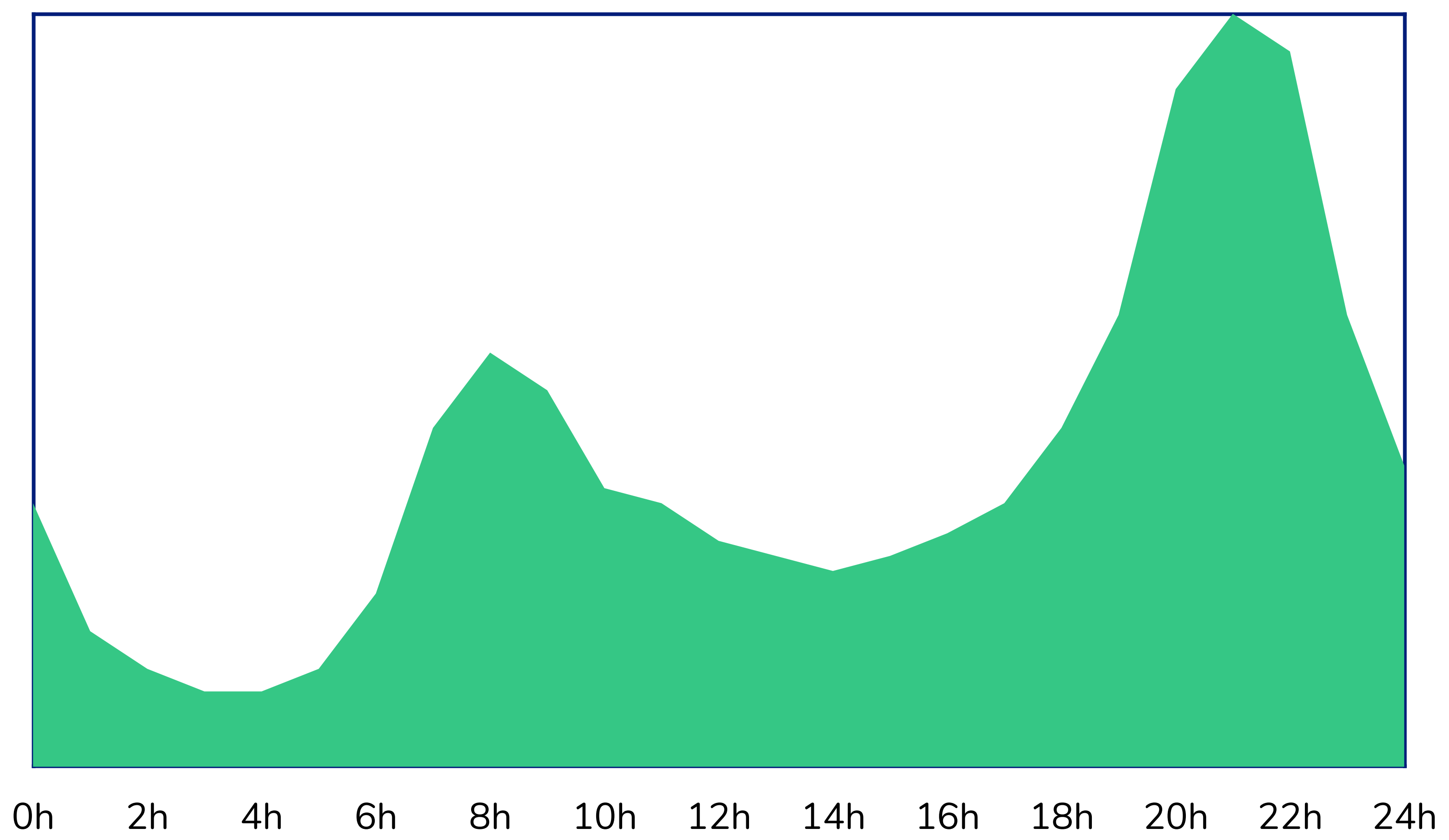

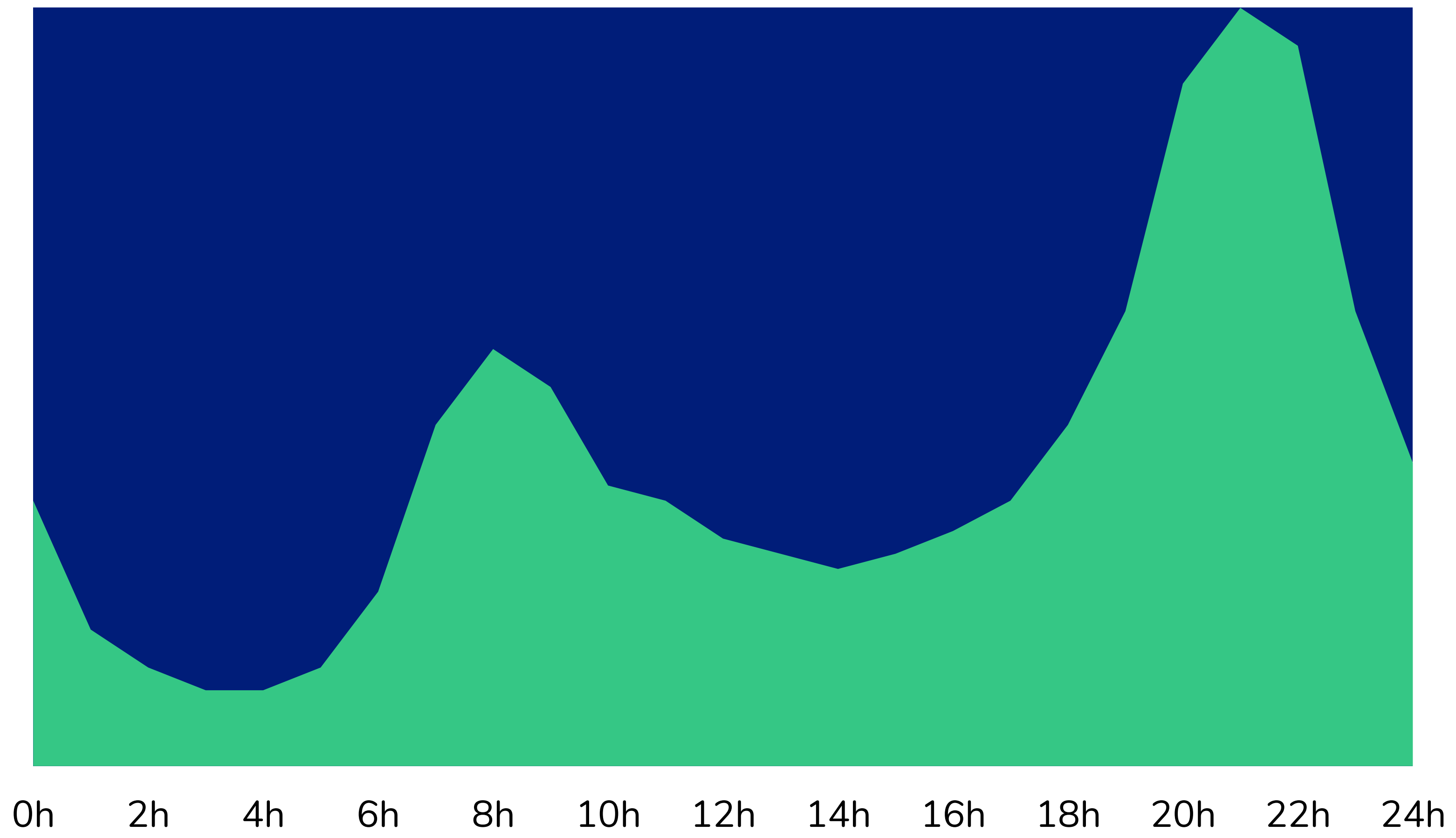

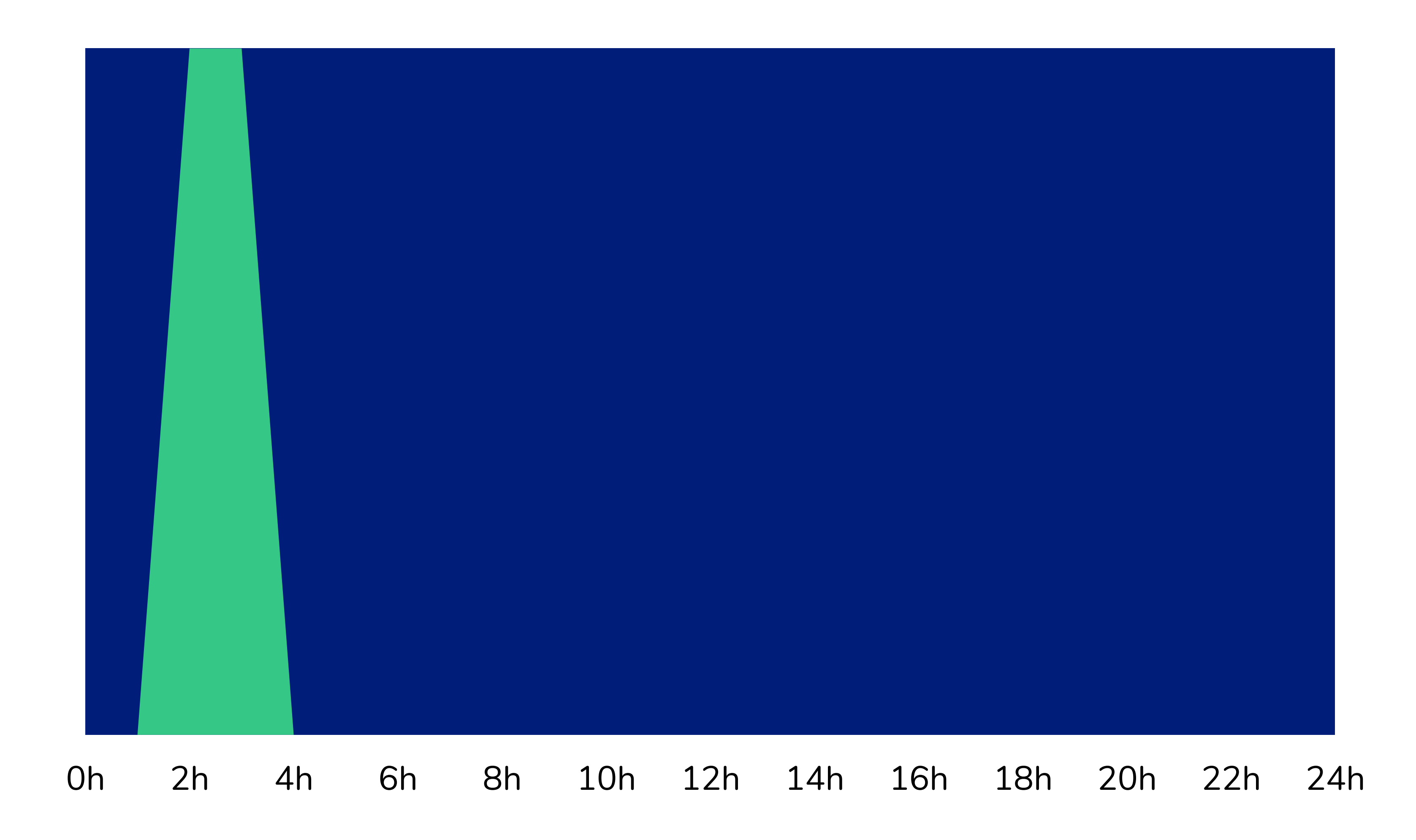

## **Manage less**

## **Scale more**

## **Pay per use**

- AWS Lambda
- Microsoft Azure Functions
- Google Cloud Functions
- CloudFlare Workers
- IBM OpenWhisk
- Alibaba Cloud Function
- $\bullet$ ...

**PHP**

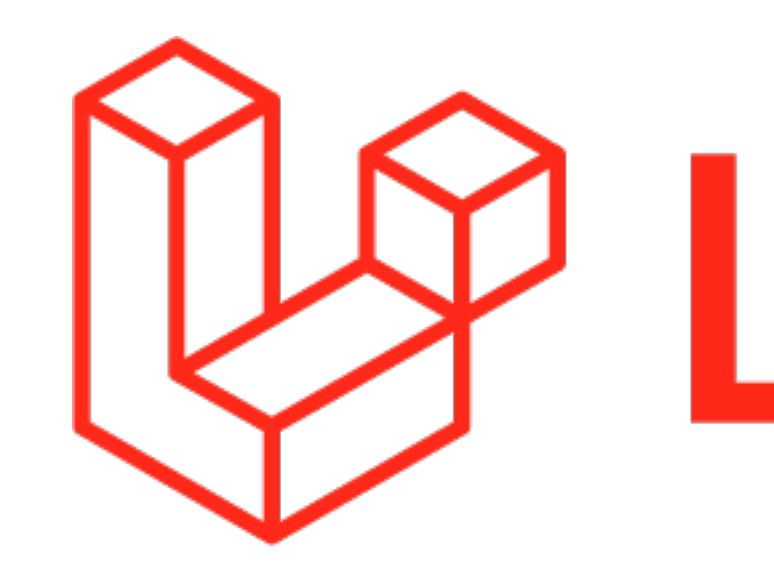

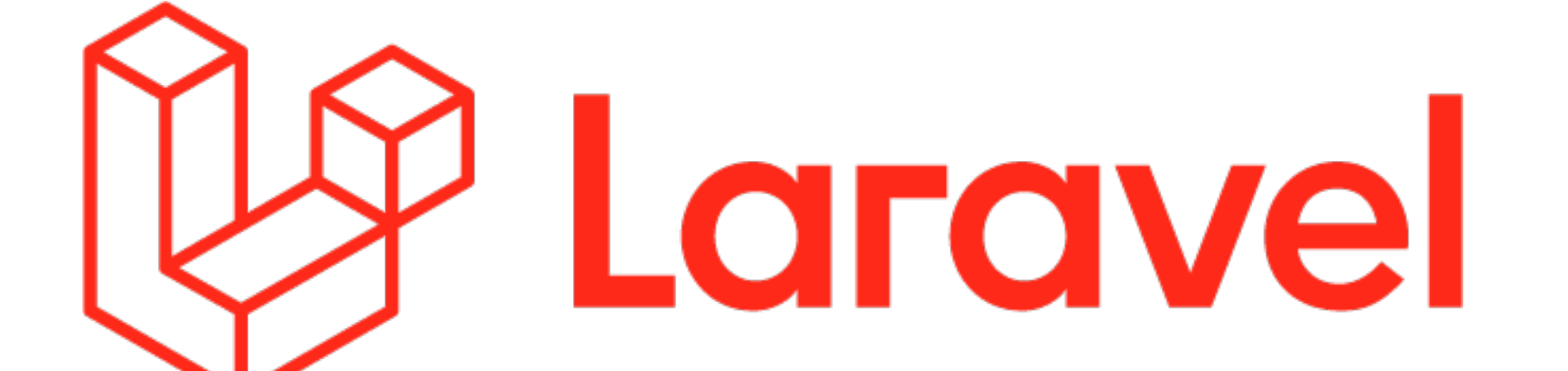

# bref

### running PHP made simple

Everything you need to easily deploy and run serverless PHP applications.

## **PHP functions**

**PHP-FPM**

## Choices

### Documentation

Tools

## **Serverless framework**

serverless.com

### **serverless.yml**

service: my-app provider: name: aws functions: web: handler: public/index.php runtime: provided layers: - \${bref:layer.php-74-fpm} events: - httpApi: '\*'

plugins: - ./vendor/bref/bref

## **Adapting Laravel to** AWS Lambda

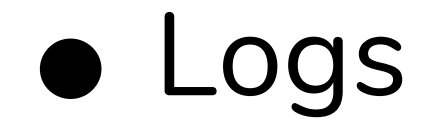

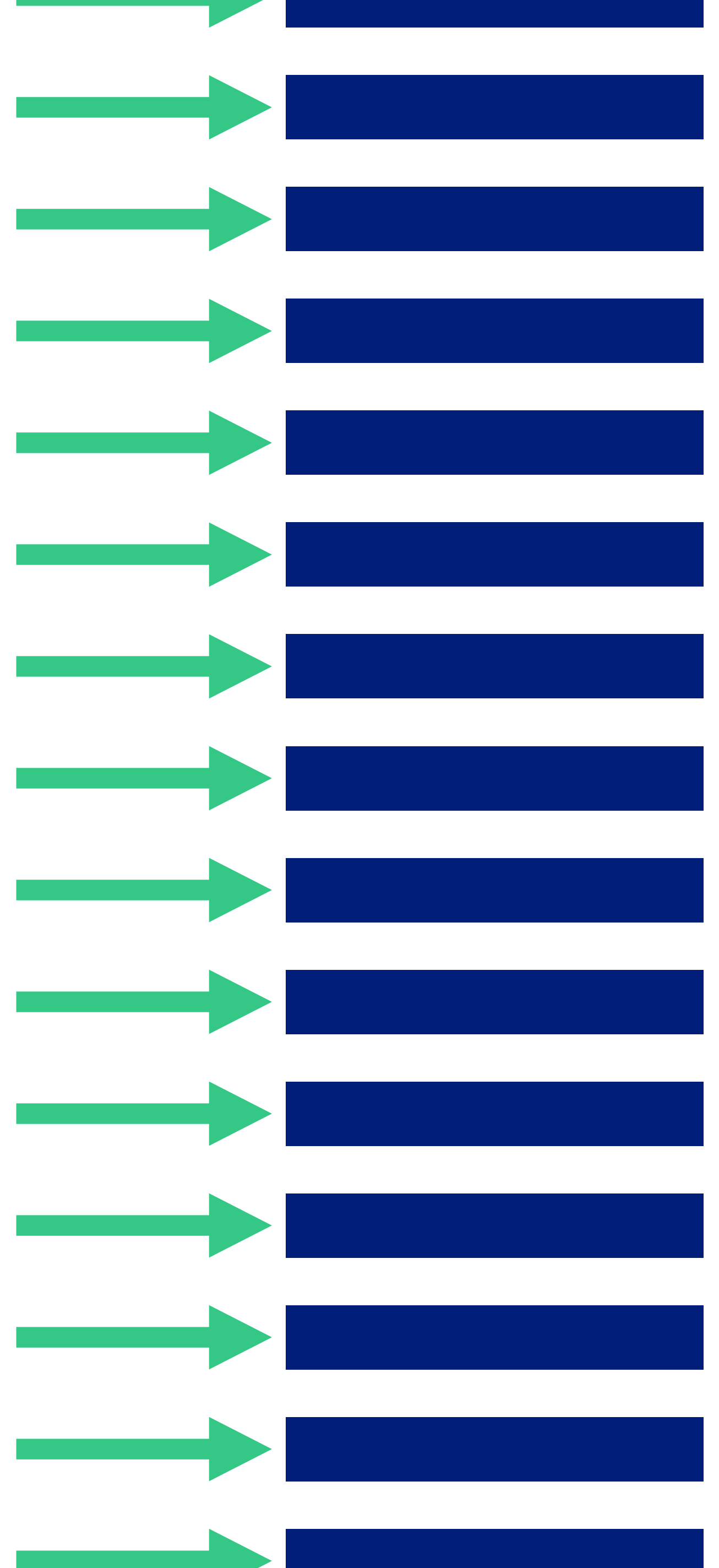

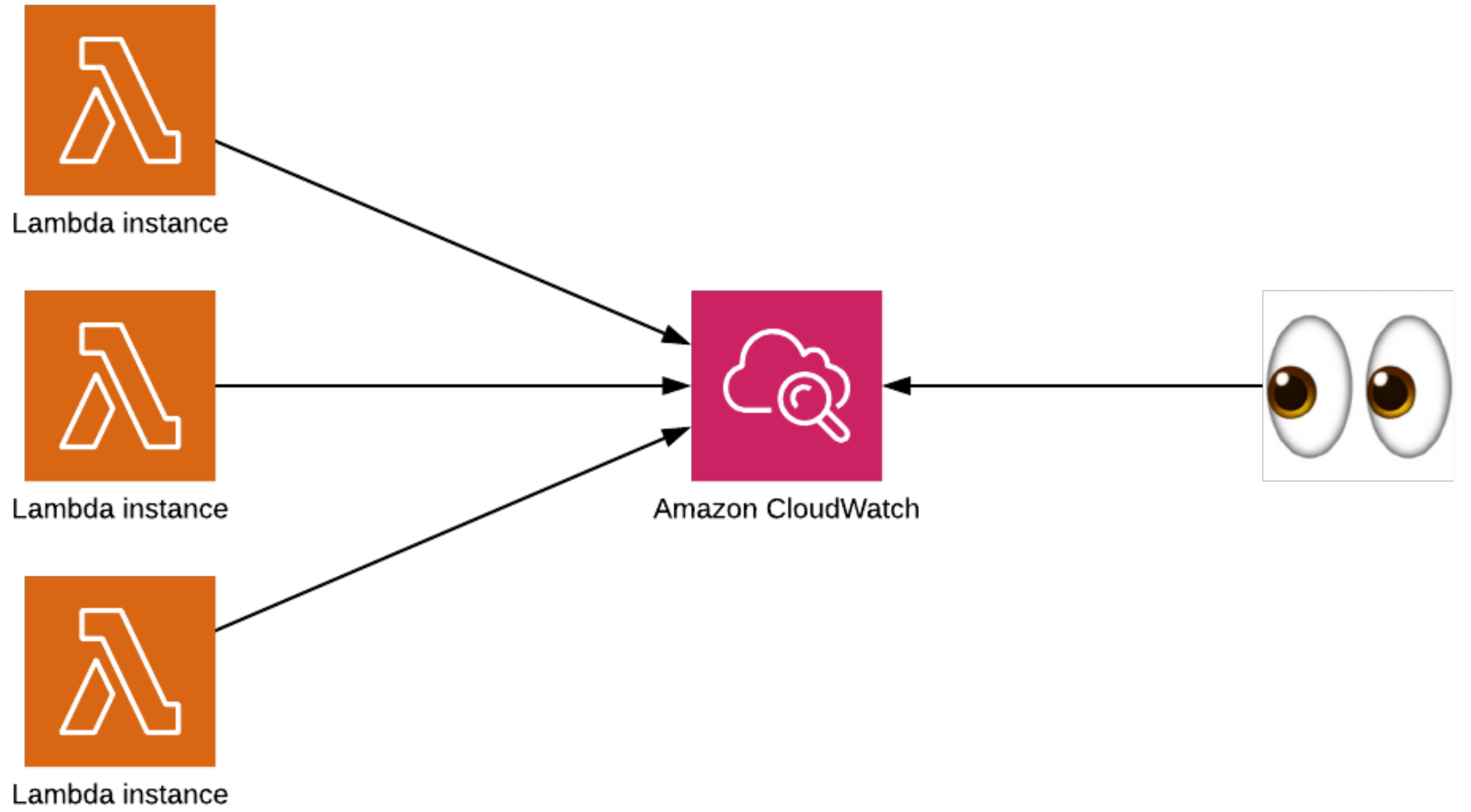

### LOG\_CHANNEL=stderr

### .env

### • Logs

### **•** Sessions

### **.env**

### LOG\_CHANNEL=stderr

- 
- SESSION\_DRIVER=cookies
- SESSION\_DRIVER=database
- SESSION\_DRIVER=redis
- SESSION\_DRIVER=array

# or # or # or

### • Logs

### **•** Sessions

• The codebase is read-only

### LOG CHANNEL=stderr

### SESSION DRIVER=cookies

VIEW\_COMPILED\_PATH=/tmp/compiled-views

### .env

### \$ laravel new my-project [...]

\$ composer require bref/laravel-bridge [...]

## \$ php artisan vendor:publish --tag=serverless-config

Created file serverless.yml

### \$ serverless deploy

 $\bullet\quad\bullet\quad\bullet$ Service deployed

https://wyn0qrz.execute-api.us-east-1.amazonaws.com/

## **Demo!**

**File storage**

## /var/task # read-only /tmp # read/write / # read-only

/var/task # read-only /tmp # read/write / # read-only /var/task # read-only /tmp # read/write / # read-only / # read-only

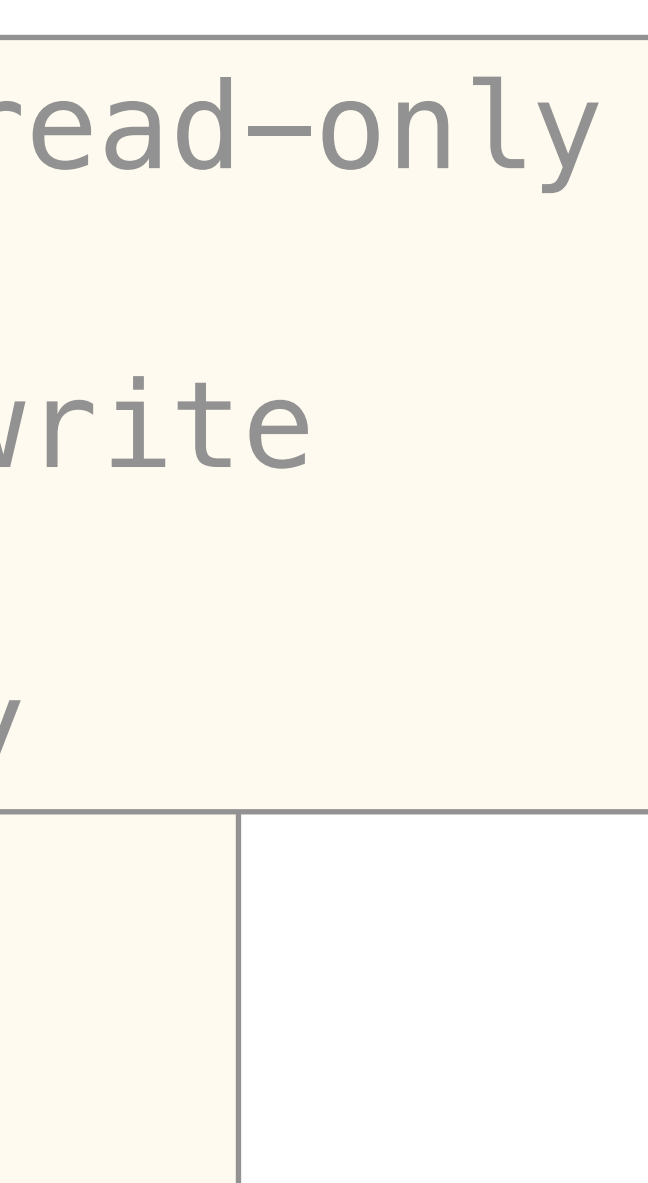

/var/task # read-only /tmp # read/write / # read-only /var/task # read-only /tmp # read/write / # read-only / # read-only

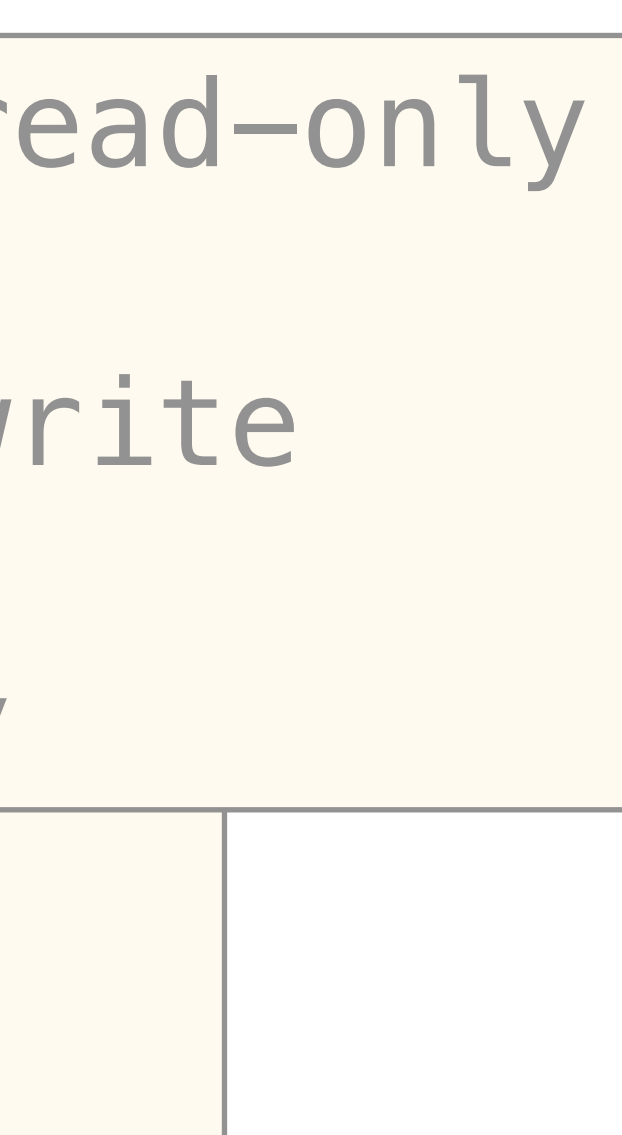

### /efs/translations

## **AWS EFS**

/var/task # read-only /tmp # read/write / # read-only /mnt/efs/translations /var/task # read-only /tmp # read/write / # read-only /mnt/efs/translations / # read-only

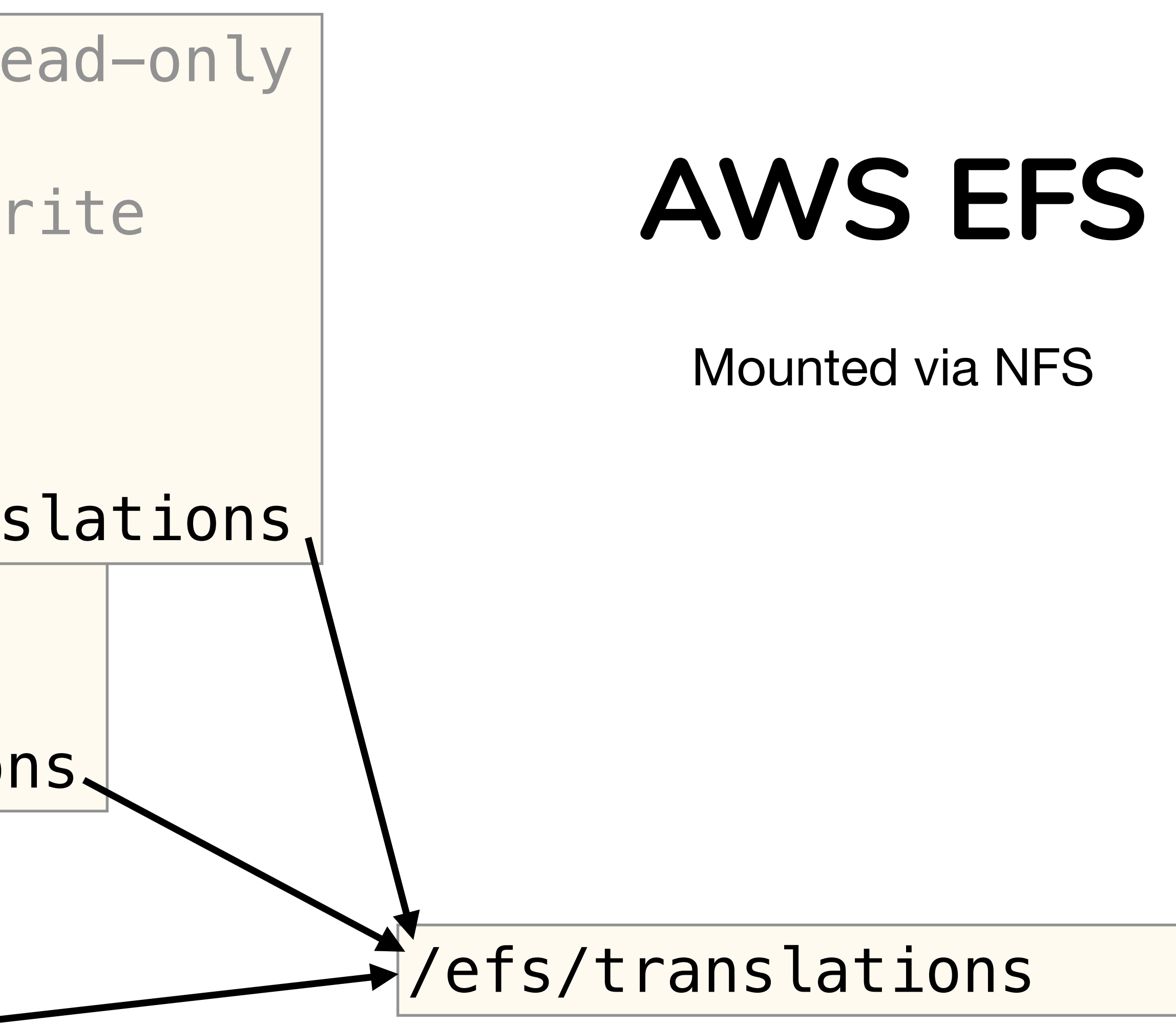

## **Amazon S3**

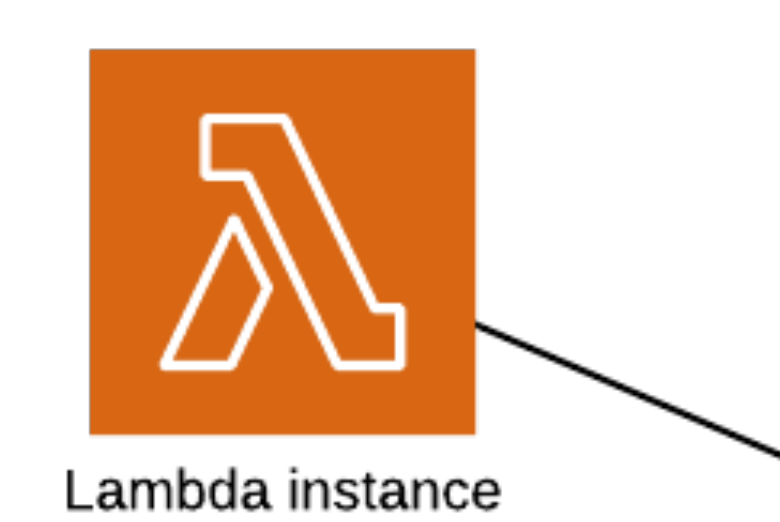

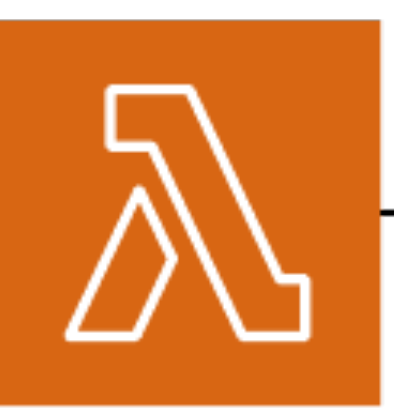

Lambda instance

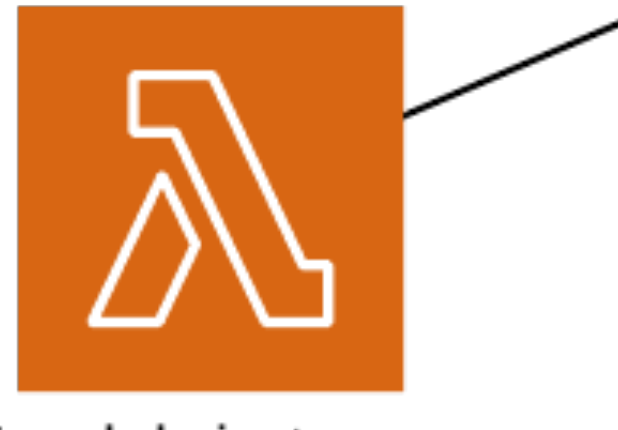

Lambda instance

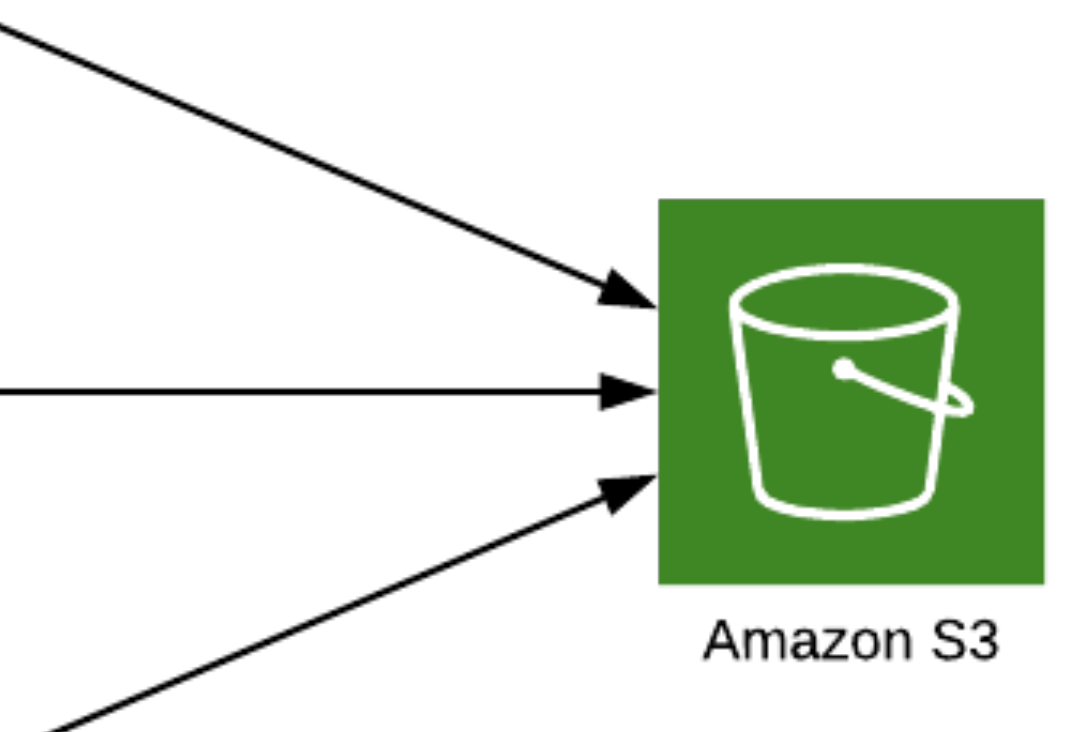

## **Laravel filesystems**

```
'default' => env('FILESYSTEM_DRIVER', 'local'),
'disks' \Rightarrow [
    // ...
    's3' => \lceil'driver' => 's3',
         'key' => env('AWS ACCESS KEY ID'),
          'secret' => env('AWS_SECRET_ACCESS_KEY'),
          'region' => env('AWS_DEFAULT_REGION'),
         'bucket' => env('AWS BUCKET'),
         'url' => env('ANS_URL'),'endpoint' => env('AWS ENDPOINT'),
    \frac{1}{\sqrt{2}}
```
## **Laravel filesystems**

### FILESYSTEM\_DRIVER=s3

AWS BUCKET=my-bucket-name

[bref.sh/docs/frameworks/laravel.html#file-storage-on-s3](https://bref.sh/docs/frameworks/laravel.html#file-storage-on-s3)

**Databases**

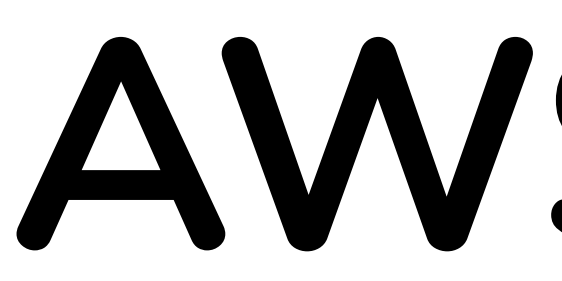

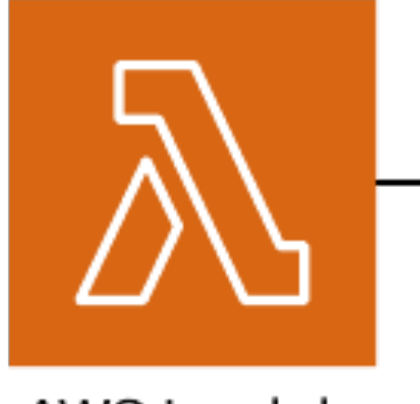

AWS Lambda

## AWS RDS

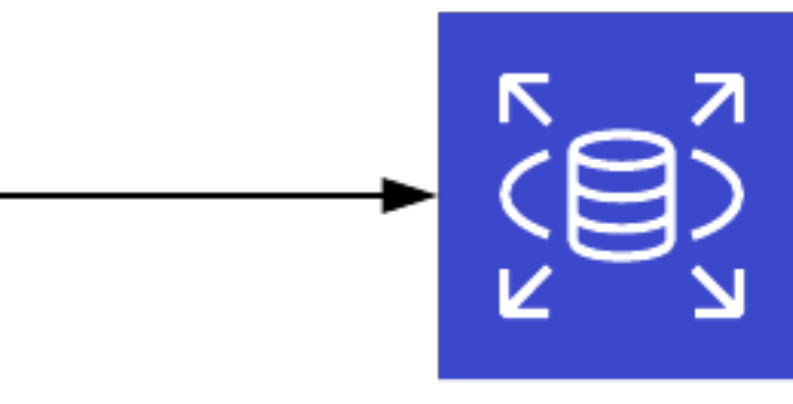

Amazon RDS

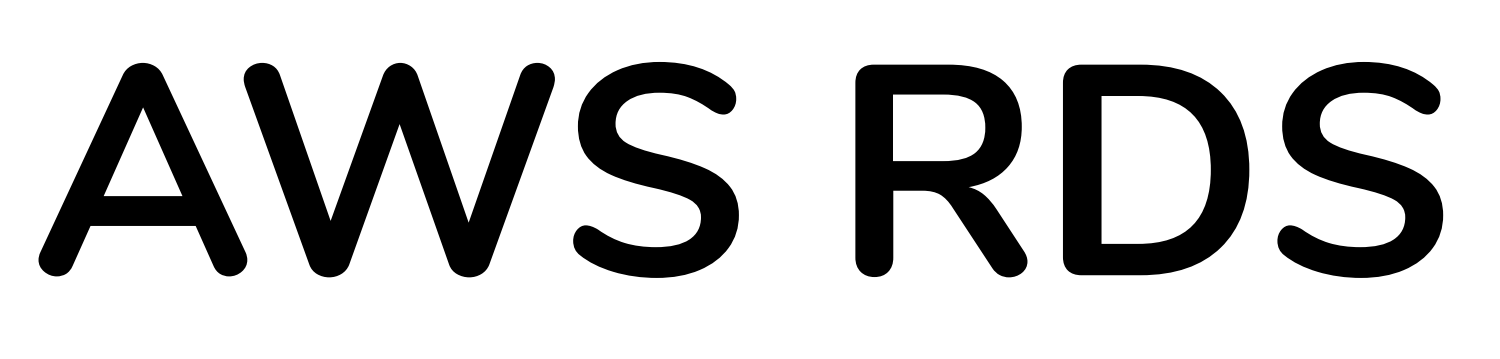

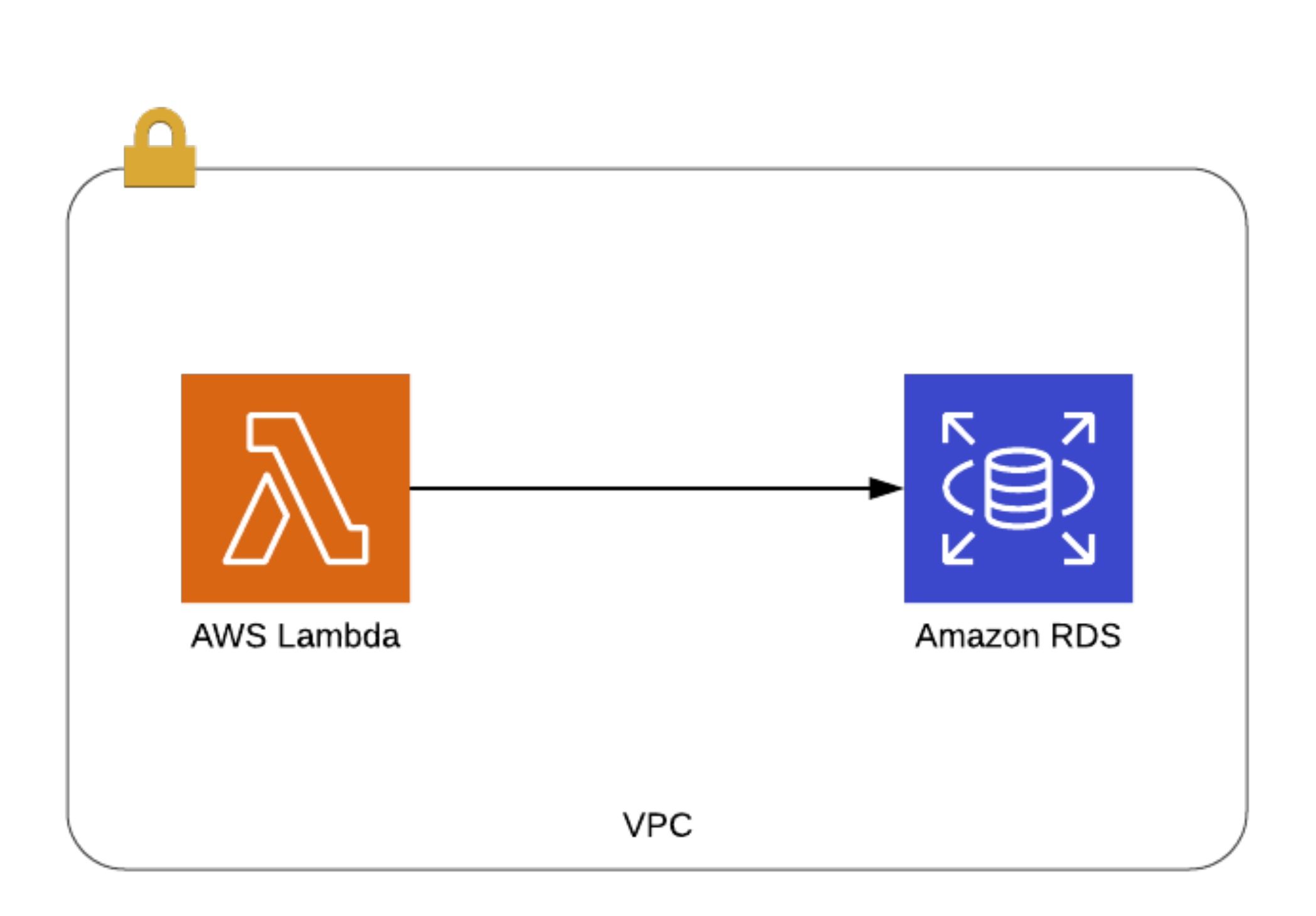

[bref.sh/docs/environment/database.html](https://bref.sh/docs/environment/database.html)

Laravel Queues

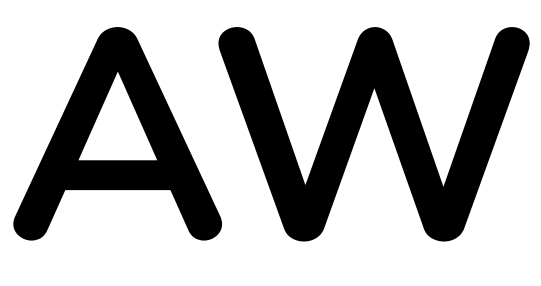

AWS SQS

**[Simulator](http://localhost:8080/simulator)**

## **Demo**

### **Use cases**

- Small websites/APIs -> cheap, effortless hosting
- Large websites/APIs -> scalable, lower TCO
- Back-offices -> better performances for lower costs
- Many websites (agencies, multi-tenancy) -> costs, effort
- Queue workers with SQS -> scalable, cost-efficient
- Micro-services messaging -> decoupled, scalable architecture
- Micro-functions: webhook, image resizing, PDF generation…

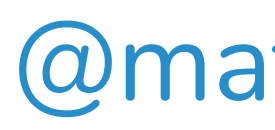

## **[bref.sh](https://bref.sh)**

@matthieunapoli

New Lambda instances will be booted instantly when the running instances are  $\left(\begin{smallmatrix}1\1\end{smallmatrix}\right)$ already busy handling requests.

Let's illustrate that: try sending 10 requests, then 100, then 10 requests per second.

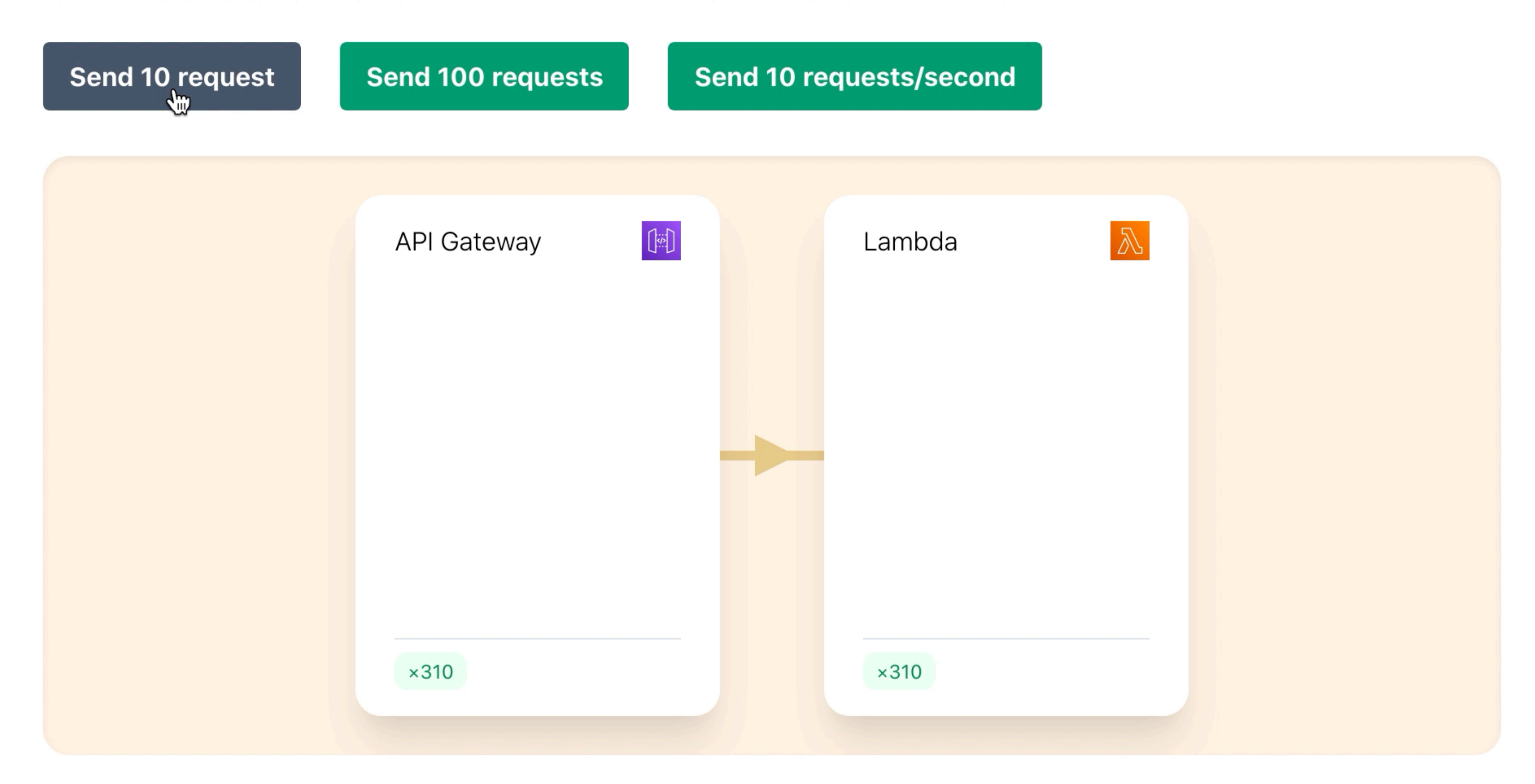

As we can see, no matter the HTTP traffic, our application will scale instantly to handle it.

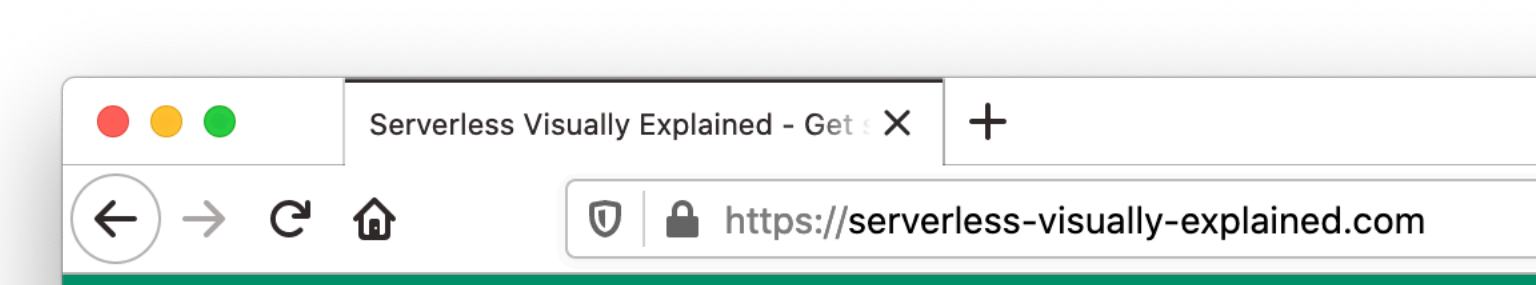

### The serverless visual course where you learn, see, and do.

Serverless leaves you dazed and confused?

Forget the marketing BS and verbose documentation. This course is straight to the point and teaches you what matters.

This is not the ultimate reference. This is how you finally piece everything together and get started!

### serverless-visually-explained.com

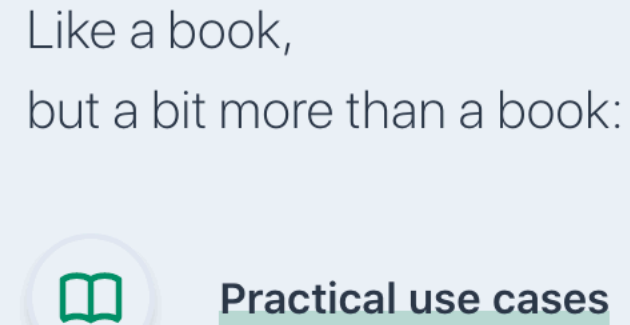

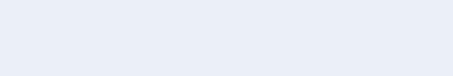

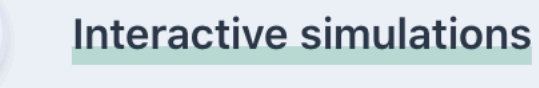

泳

 $\langle \rangle$ 

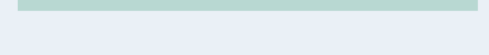

Deployable code examples